Specifications and equipment are subject to change without any notice or obligation on the part of the manufacturer. March 2024 ©2024 NIKON CORPORATION

Monitor images are simulated.

TO ENSURE CORRECT USAGE, READ THE CORRESPONDING MANUALS CAREFULLY BEFORE USING YOUR EQUIPMENT.

Nikon Microscope Systems and Services for Life Science Research

ISO 14001 Certified for NIKON CORPORATION

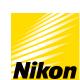

#### NIKON CORPORATION

Appropriate export procedure shall be required in case of export from Japan.

\*Products: Hardware and its technical information (including software)

Shinagawa Intercity Tower C, 2-15-3, Konan, Minato-ku, Tokyo 108-6290, Japan 471, Nagaodai-cho, Sakae-ku, Yokohama, Kanagawa 244-8533 Japan phone: +81-3-6433-3705 fax: +81-3-6433-3785

https://www.healthcare.nikon.com/en/

Company names and product names appearing in this brochure are their registered trademarks or trademarks. N.B. Export of the products\* in this brochure is controlled under the Japanese Foreign Exchange and Foreign Trade Law.

Nikon Instruments Inc.

1300 Walt Whitman Road, Melville, N.Y. 11747-3064, U.S.A. phone: +1-631-547-8500; +1-800-52-NIKON (within the U.S.A. only) fax: +1-631-547-0299

https://www.microscope.healthcare.nikon.com/

Nikon Europe B.V.

Stroombaan 14, 1181 VX Amstelveen, The Netherlands phone: +31-20-7099-000 https://www.microscope.healthcare.nikon.com/en\_EU/

Nikon Precision (Shanghai) Co., Ltd.

CHINA phone: +86-21-6841-2050 fax: +86-21-6841-2060 (Beijing branch) phone: +86-10-5831-2028 fax: +86-10-5831-2026 (Guangzhou branch) phone: +86-2-3882-0551 fax: +86-2-3882-0580 https://www.microscope.healthcare.nikon.com/zh\_CN/ Nikon Canada Inc.

CANADA phone: +1-905-625-9910 fax: +1-905-602-9953

Nikon France, Succursale de Nikon Europe B.V. FRANCE phone: +33-1-4516-4516

Nikon Deutschland, Zweigniederlassung der Nikon Europe B.V.

GERMANY phone: +49-211-9414-888 Nikon Italy, Branch of Nikon Europe B.V.

ITALY phone: +39-055-300-9601

Nikon Europe B.V., Amstelveen, Zweigniederlassung

Schweiz (Egg/ZH) SWITZERLAND phone: +41-43-277-2867

Nikon UK, Branch of Nikon Europe B.V. UNITED KINGDOM phone: +44-208-247-1717

Nikon Österreich, Zweigniederlassung der Nikon Europe B.V.

AUSTRIA phone: +43-1-972-6111

Nikon Singapore Pte. Ltd.

SINGAPORE phone: +65-6559-3651 fax: +65-6559-3668 Nikon Australia Pty Ltd

AUSTRALIA phone: +61-2-8767-6900

Nikon Instruments Korea Co., Ltd. KOREA phone: +82-2-6288-1900 fax: +82-2-555-4415

Nikon India Private Limited INDIA phone: +91-124-4688-500

Code No. 2CE-MQER-4 Printed in Japan 2CE-MQER-4 (2403) D

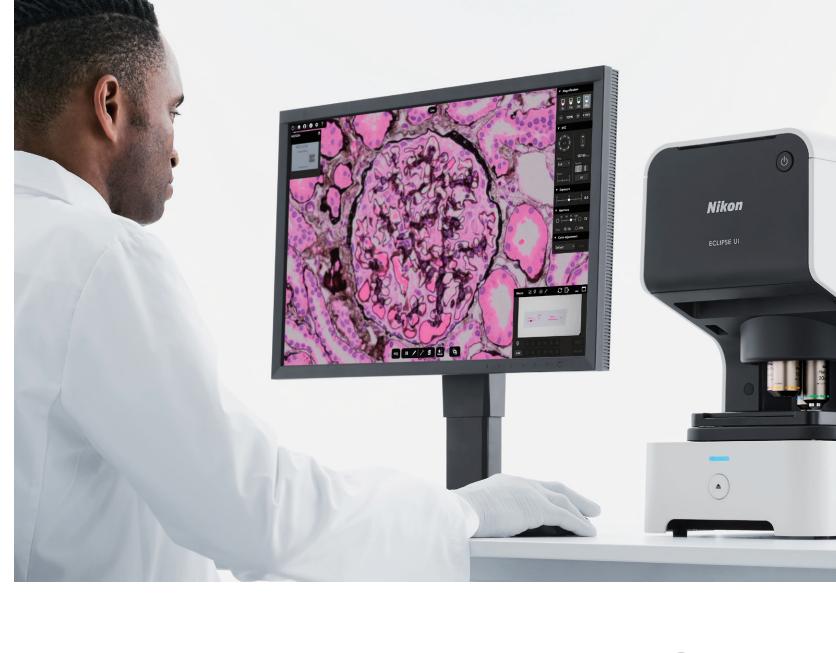

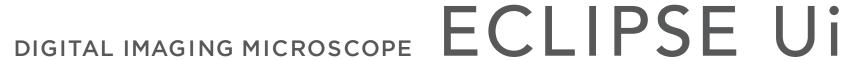

# A REAL SOLUTION FOR DIGITAL PATHOLOGY

Live on-screen observation.

Nikon's new ECLIPSE Ui Digital Upright Microscope provides accurate microscopy-based pathology imaging. View and share high quality images in real time with easy to use software for a simpler workflow.

## **VIEW**

Display high quality images while remaining simple to operate.

# **FAST**

Immediate response for quicker workflow.

# **USABILITY**

User-friendly to promote operational efficiency.

Sample images are monitored in real time. The quality is backed by Nikon's renowned imaging technology - clear color reproducibility without negative influence from ambient lights. Operator eye fatigue is greatly reduced as the need to look through conventional eyepieces is eliminated.

The system is operational in 2.5 seconds after loading a sample. Digital sample images can be observed live, plus magnification changes and XY movements can be quickly adjusted. It is also equipped with macro-imaging function and other sample-oriented applications.

The GUI (graphical user interface) is intended for easy identification and for efficient observation tasks. The functions needed to observe the sample images are arranged in an operator-friendly and efficient manner.

## **DAILY SUPPORT**

Functions to support multiple use cases and applications.

The system is provided with three modes: routine specimen observation tasks, research\* and education\*, and data sharing. Users can select their preferred imaging quality and speed. Automatic bar code linkage from slide to image ensures sample control.

\* Not for use in diagnostic procedures.

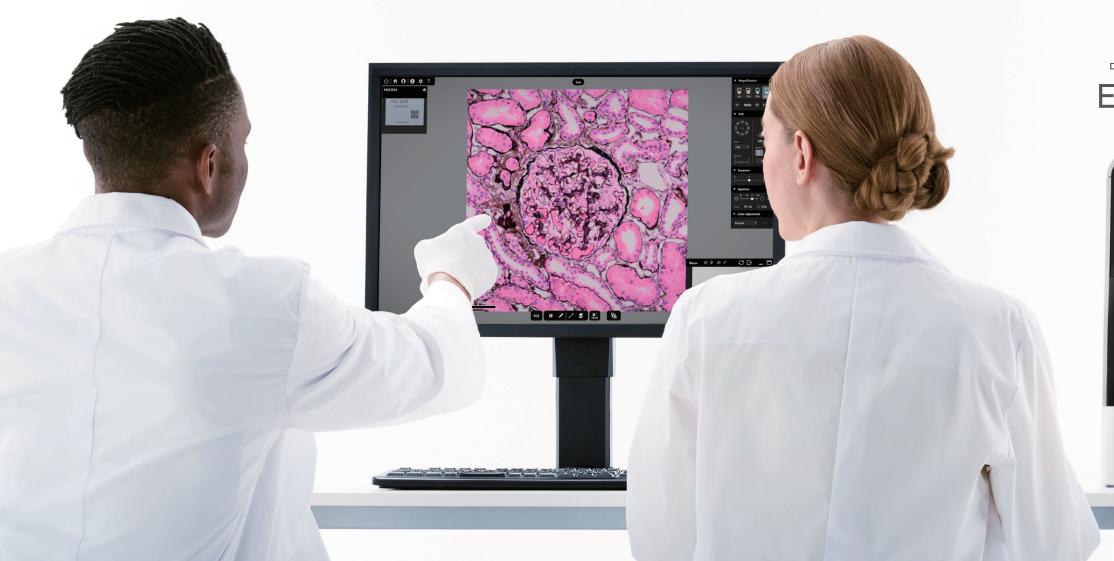

DIGITAL IMAGING MICROSCOPE

## ECLIPSE Ui

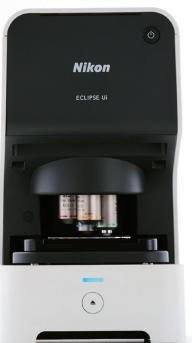

# VIEW

# Display high quality images while remaining simple to operate.

New category medical equipment for turning pathological samples digital.

The internal PC provides all the necessary functions and applications.

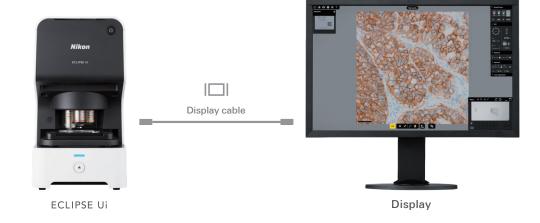

2 Images on the monitor screen for easy observation.

It is no longer necessary to sit for hours looking through microscope eyepieces. The images are shared onscreen, suitable for two or more people to discuss the samples.

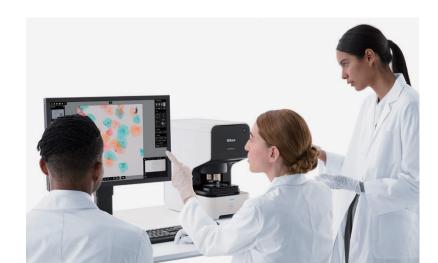

Time-proven optical-mechanical performance of Nikon microscopes.

The CFI Plan Fluor series objectives are backed by Nikon's superior optical technology. Their transmittance and numerical aperture (resolving power) are acclaimed for their high standard.

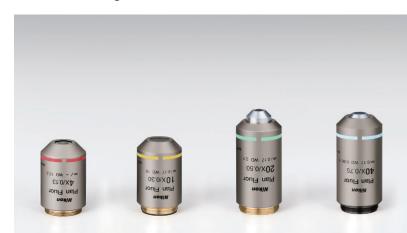

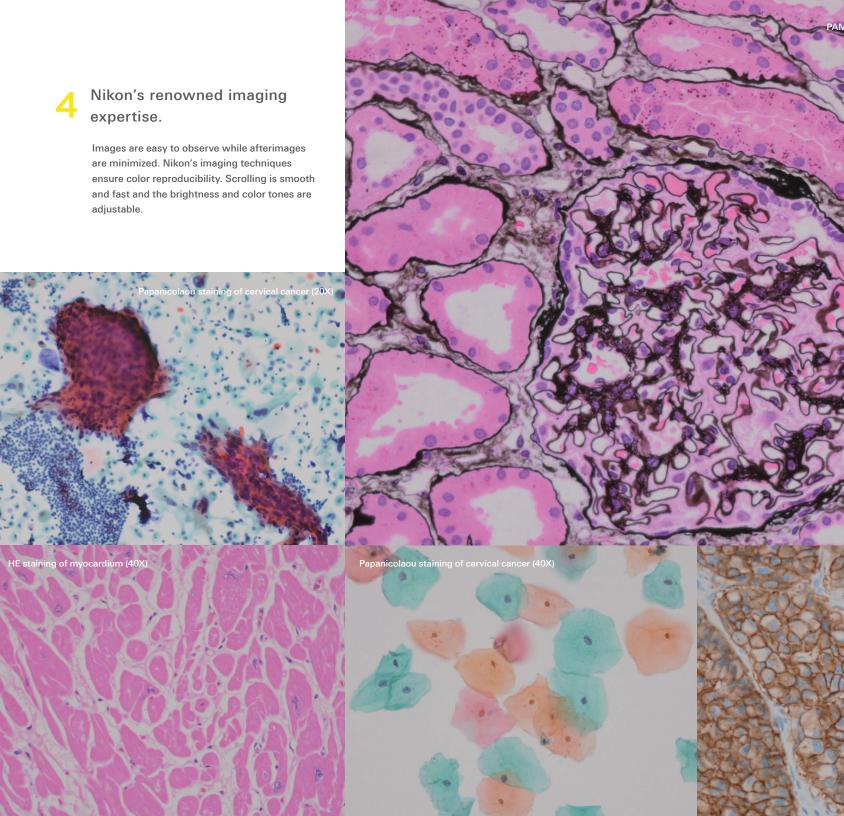

# Immediate response for quicker workflow.

Operator-friendly.

A prepared slide with sample can be placed with one hand. Onscreen control for magnification changes, X-Y movement and focusing makes for efficient performance.

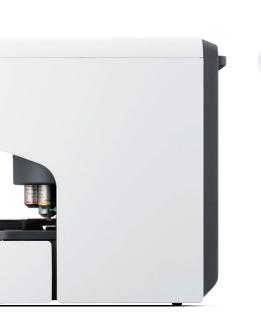

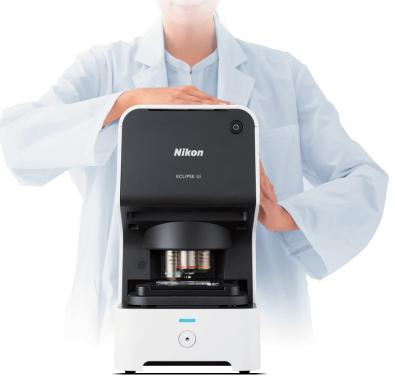

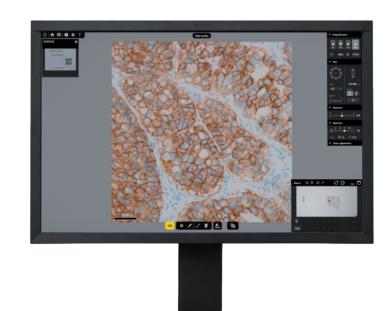

A sample can be observed in 2.5 seconds after being loaded.

Samples are loaded at the touch of a button and displayed on the monitor in 2.5 seconds.

The macro-imaging function is available for overviewing samples.

A sample is captured for a macro-image together with the target location. They are displayed along with the stage. Using the overview, the region in question can be observed. That site can be marked on the spot and the preset monitoring location can be recalled with just one click. The macro-image displayed may be saved as required.

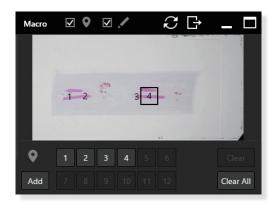

Equipped for multiple applications.

The system is designed to meet various use cases, such as thick sample observation and imaging.

Z-focus adjustment

The Z-focus can be quickly repositioned for thick or undulating samples by using the mouse scroll wheel or onscreen focus button.

Stepwise transfer

The stage can be successively shifted at a constant rate to enable convenient, multi-field observation. There are six speed settings for a wide

Thick samples can be easily observed using the scroll wheel or focus button.

## STEP STEP STEP

### Starting the system

- Press the Power button.
- Log in.
- Select an operating mode.

### **Preparations**

- Place a prepared slide with sample on the holder.
- Press the Sample Load/Unload button.

### Checking the entire image

- Check the sample ID information.
- Look at the macro-image to check the full view.
- Send the macro-image to the pathological system.
- Specify the area to observe on the macro-image.

#### Observing live

- Focus adjustment.
- Exposure adjustment.
- Refer to pp. 7-8 for details.

#### Observation complete Shutting down the system

• Press the Power button.

- Press the Sample Load/Unload button.
- Take out the prepared slide.

range of scrolling applications.

# **SAB**To promote operational efficiency.

The system is equipped with the GUI for easy identification and for efficient observation tasks.

The functions needed to observe sample images are arranged in a user-friendly way. Simultaneously captured micro- and macro-images are displayed live.

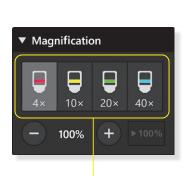

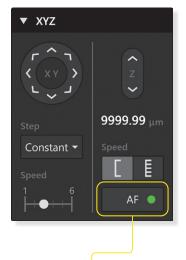

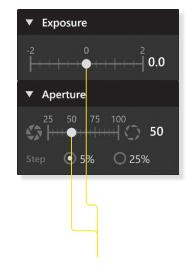

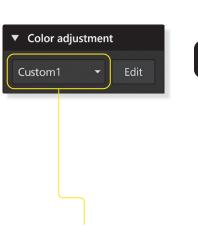

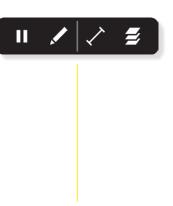

## Magnifications changeable with the touch of a button

Digital zoom-in/out available.

Equipped with the auto-focus function. Focus adjustment also possible with the onscreen button AF or the mouse wheel.

#### Brightness adjustment Easy Focus function with the slide bar

Exposure and aperture adjustable by dragging the slide bars onscreen to the right or left.

### Color adjustment

Shades and contrasts changeable as required.

### Annotations added\*

Areas of interest can be marked as well as point-to-point measurements made in the displayed image.

\*Not for use in diagnostic procedures.

## Digital technology for better objectivity and consistency

The functions unique to the ECLIPSE Ui, such as tracing of already observed field of views and automatic alignment serve to observe samples more objectively and consistently.

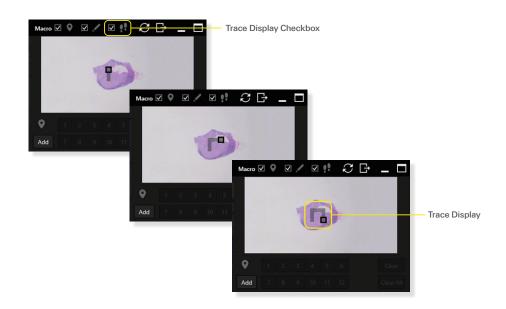

### Trace Display

Trace Display shows which areas in the sample were previously viewed – indicated by a slight shading in the macro image. This helps more efficient observation and contributes to preventing oversight of critical areas.

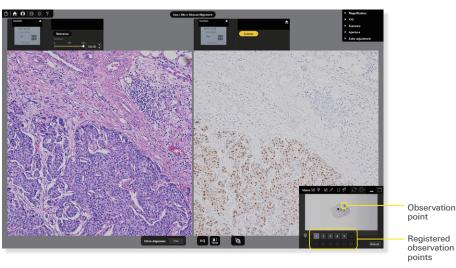

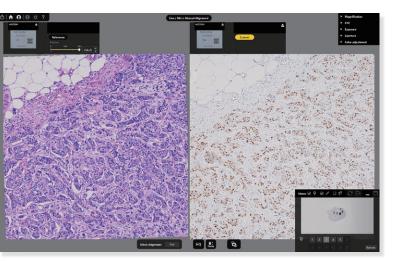

#### Alignment Mode

Serial sections of differently stained tissues can be automatically aligned using this feature. The same user-defined target areas can be visualized side by side on two samples at a time - eliminating the need to remember and manually find critical observation points. You can easily navigate between the various target points with a single click.

# DAILY SUPPORT Functions for use cases, applications of images and sample control.

Mode selection to meet use cases.

## Routine

In this mode, cytoscreening is supported. Sample images displayed live on the monitor screen are used for routine pathological image observation and successive observation. Images can also be transferred to pathological systems.

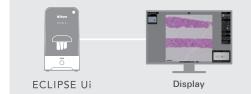

## Research\*

Data (sample images, observation spots, etc.) to share or discuss are saved in an external storage\*2. This data can be utilized for relevant studies and education.

- \*1: Not for use in diagnostic procedures.
- \*2: Separately sold.

## Remote

This mode allows remote user (users on contract) in remote locations to operate the system in real time. These users can also observe images\*3.

\*3: Separate contract must be concluded for using the Remote mode. For communication environment, contact us.

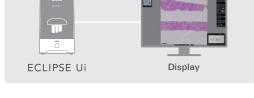

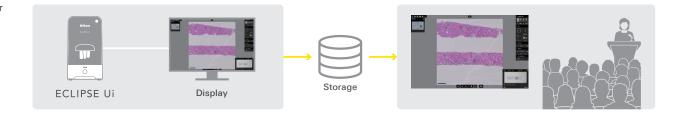

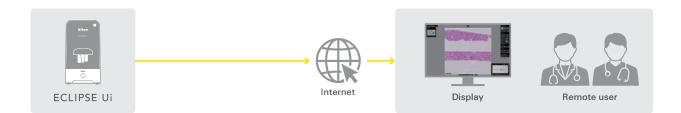

Compact size and a well though-out design.

The space-saving body measures 422 mm in height, 233 mm in width and 427 mm in depth. Ambient light does not affect images. The microscope is readily set up.

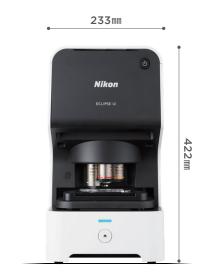

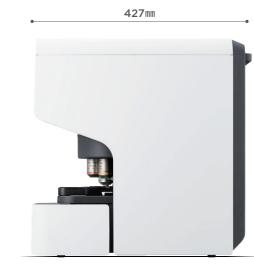

5 Different resolutions and frame rates to meet applications.

There are two types of image output: LIVE for immediate observation and eveluation, and High-Quality for saving and storage.

LIVE (Observation mode) 1080 x 1080, above 30 fps

> High-Quality (Capture mode) 3712 x 3712, above 1 fps

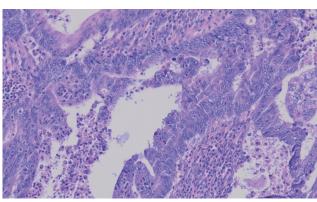

3712 x 3712, above 1 fps

4 Bar code reading for efficient sample control.

Bar code and 2D code (QR code) are easily read. Sample numbers can also be displayed and saved. No more mixed-up samples.

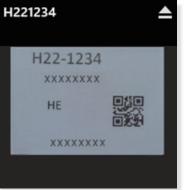

# NETWORKACCESS

Digital medical system compatible with network\*

### Data sharing through remote access.

Users (on contract) in remote locations may access and operate the system. Information and data are more widely shared, and medical treatment discussion gets easier. Immediate and accurate observation is now possible

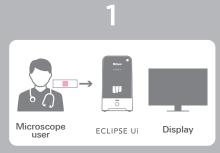

Sample is loaded by the Remote user.

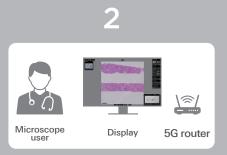

The same image is reviewed both by the user on contract and Remote user.

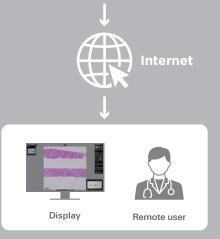

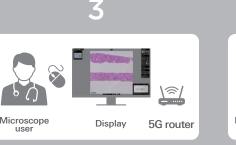

The system is operated both by the user on contract

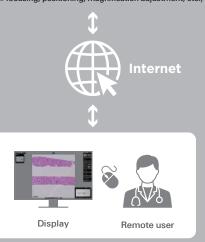

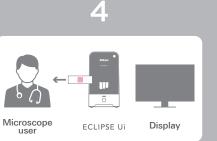

Sample is removed by the Remote user.

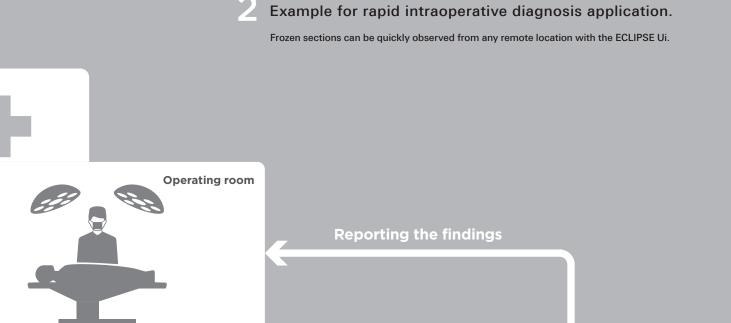

MITT

过压

**Pathology laboratory** 

Microscope user

ECLIPSE Ui

pathology laboratory

Preparing

frozen specimens

Remote user (on contract)

Collaboration with remote user for rapid observations.

Remote user (on contract)

# SPECIFICATIONS System diagram and specifications

## DIAGRAM

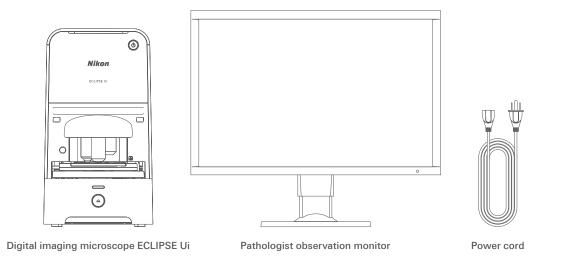

Keyboard Mouse

## **DIMENSIONS**

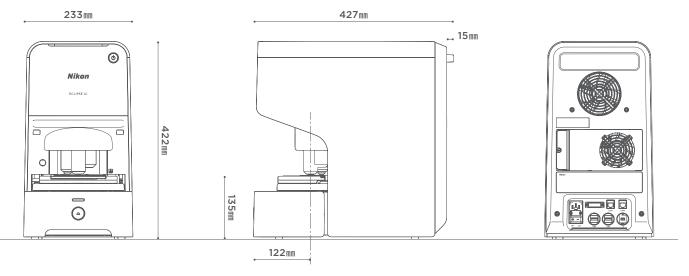

## SPEC

| Model                   | ECLIPSE Ui US / EU                                                               |                                                      |  |
|-------------------------|----------------------------------------------------------------------------------|------------------------------------------------------|--|
| Microscopy technique    | Diascopic bright-field observa                                                   | tion (Koehler illumination)                          |  |
| Observable specimens    | One prepared slide                                                               |                                                      |  |
|                         | Thickness: 0.9 to 1.7 mm (comprising the thickness of the slide glass,           |                                                      |  |
|                         | specimen, mounting medium, and cover glass)                                      |                                                      |  |
|                         | Microscope slide (ISO8037 compliant)                                             |                                                      |  |
|                         | Thickness: 0.9 to1.2 mm                                                          |                                                      |  |
|                         | Size: 76 mm x 26 mm                                                              |                                                      |  |
|                         | Cover glass (ISO8255 compliant)                                                  |                                                      |  |
|                         | Thickness: 0.17 mm                                                               |                                                      |  |
|                         | Size: 18 to 60 mm x 18 to 25 mm                                                  |                                                      |  |
|                         | * Do not use any other types of microscope slide and cover glass.                |                                                      |  |
| Observable range        | Macro-image:                                                                     | Prepared slide allover (75 mm x 26 mm)               |  |
|                         | Micro-image:                                                                     | Cover glass allover (60 mm x 25 mm or larger)        |  |
| Optical system          | Light source:                                                                    | High-intensity white LED                             |  |
|                         |                                                                                  | (for macro- and micro-images)                        |  |
|                         | Number of fields of view:                                                        | 22                                                   |  |
|                         | Objectives:                                                                      | CFI Plan Fluor 4X, CFI Plan Fluor 10X, CFI Plan      |  |
|                         |                                                                                  | Fluor 20X, CFI Plan Fluor 40X                        |  |
| Motorized Function      | Nosepiece movement, stage movement (incl. sample loading), objectives focus,     |                                                      |  |
|                         | aperture stop, sample holder clips open/close, macro/micro observation switching |                                                      |  |
| Focus drive             | Objectives vertical movement system                                              |                                                      |  |
|                         | Stroke:                                                                          | 10.3 mm                                              |  |
|                         | Focusing speed (maximum):                                                        | 0.7 mm/s or more                                     |  |
| Stage                   | Stroke:                                                                          | X; 78 mm, Y; 28 mm                                   |  |
|                         | Moving velocity (maximum):                                                       | X: 85 mm/s, Y: 78 mm/s                               |  |
| Aperture diaphragm unit | Aperture diameter:                                                               | Ø1.2 mm to Ø28.1 mm                                  |  |
|                         |                                                                                  | 25% to 100%Supported specimen                        |  |
| Barcode                 | 2D barcodes:                                                                     | QR code, Data Matrix code                            |  |
|                         | 1D barcodes:                                                                     | CODE-128                                             |  |
| Micro-imaging           | X-Y staging:                                                                     | Half, Full, and Repeat (For Repeat, steps 1 to 6 can |  |
|                         |                                                                                  | be selected for each objective.)                     |  |
|                         | Displaymodes:                                                                    | Live; 1080 x 1080 30 fps                             |  |
|                         |                                                                                  | High-Quality; 3712 x 3712, 1 fps                     |  |
| Focus                   | Contrast AF, manual focus                                                        |                                                      |  |
| Exposure compensation   | -2 to +2 EV                                                                      |                                                      |  |
| Color adjustment        | Contrast, Brightness, Saturation, Hue                                            |                                                      |  |
|                         | Point registration*:Registrable up to 12 points                                  |                                                      |  |
| Marking mode*           | Maximum number of spots:                                                         | 499                                                  |  |
|                         | Spot size:                                                                       | 8px, 16px and 32px selectable                        |  |

| Measurement mode*     | Line segment and length scale display between two points            |                                |                        |  |
|-----------------------|---------------------------------------------------------------------|--------------------------------|------------------------|--|
| Image capture*        | Static macro image capture:                                         | 1330 x 460                     |                        |  |
|                       | Static micro image capture:                                         | Live;                          | 1080 x 1080            |  |
|                       |                                                                     | High-Quality;                  | 3712 x 3712            |  |
|                       | Z-stackimage capture:                                               | Number of images:              | 1 to 21                |  |
|                       |                                                                     | Photographing interval:        | 0.5 to 5 μm            |  |
|                       |                                                                     | Setting interval;              | 0.5 μm                 |  |
|                       | Images: Macro (Overall image of observed sa                         |                                | observed sample),      |  |
|                       |                                                                     | micro (Microscopic appearance) |                        |  |
| Image storage format* | JPEG                                                                |                                |                        |  |
| Video capture format* | File format:                                                        | MP4                            |                        |  |
|                       | Image capturing time:                                               | 10 minutes (Maximum)           |                        |  |
|                       | Compression method:                                                 | MPEG-4 Video                   |                        |  |
|                       | Frame rate:                                                         | 10 fps                         |                        |  |
|                       | Resolution:                                                         | 1080 x 1080                    |                        |  |
| Remote operation      | Video relay:                                                        | AWS, WebRTC                    |                        |  |
| External interface    | LAN:                                                                | GbE                            |                        |  |
|                       |                                                                     | 1000 Mbps (two ports)          |                        |  |
|                       | USB:                                                                | USB2.0 cable, Type A           |                        |  |
|                       |                                                                     | 480 Mbps (two ports)           |                        |  |
|                       |                                                                     | Mini Display port:             | Recommended monito     |  |
|                       |                                                                     |                                | resolution 1920 x 1200 |  |
| Operating system      | Windows 10 IoT Enterprise LTS                                       | C 2019                         |                        |  |
| Main body ratings     | Input ratings:                                                      | AC100-240 V±10%, 50/60         | ) Hz                   |  |
|                       | Maximum power consumption: 170 W                                    |                                |                        |  |
| Power cord            | • For use in a 100 - 120 VAC region outside Japan:                  |                                |                        |  |
|                       | UL-listed detachable cord set, 3-conductor grounding                |                                |                        |  |
|                       | (3-conductor grounding, Type SVT, No. 18 AWG, maximum length 3 m,   |                                |                        |  |
|                       | Plug Type NEMA5-15P, rated at 125 VAC minimum)                      |                                |                        |  |
|                       | • For use in a 220-240 VAC region:                                  |                                |                        |  |
|                       | EU/EN listed detachable cord set, 3-conductor grounding             |                                |                        |  |
|                       | (3-conductor grounding, Type H05VV-F 1 mm2, maximum length 3 m,     |                                |                        |  |
|                       | rated at 250 VAC minimum)                                           |                                |                        |  |
|                       | • For use in Japan:                                                 |                                |                        |  |
|                       | PSE approved detachable cord set, 3-conductor grounding             |                                |                        |  |
|                       | (3-conductor grounding, Type VCTF 3 x 0.75 mm2, maximum length 3 m, |                                |                        |  |
|                       | rated at 125 VAC minimum))                                          |                                |                        |  |

\* Not for use in diagnostic procedures.